Convenzioni nazionali

«

- 13.1 Sigle identificative delle caratteristiche locali . . . . . . . . . 371
- 13.2 Preparazione delle localizzazioni disponibili . . . . . . . .372
- 13.3 Configurazione delle localizzazioni nelle distribuzioni Debian . . . . . . . . . . . . . . . . . . . . . . . . . . . . . . . . . . . . . . . . . . . . 372

dpkg-reconfigure 372 locale 372 localedef 372 locale-gen 372

L'*internazionalizzazione* è l'azione con cui si realizza o si modifica un programma, in modo che sia in grado di funzionare utilizzando convenzioni nazionali diverse (principalmente la lingua dei messaggi che emette e il tipo di codifica usata). Il termine inglese a cui si fa riferimento è *internationalization* e si abbrevia convenzionalmente con la sigla «i18n», perché tra la lettera «i» e la lettera «n» di questa parola ci sono 18 lettere.

La *localizzazione* è la configurazione attraverso la quale si fa in modo che un programma determinato si adatti a funzionare secondo le particolarità linguistico-nazionali locali. Il termine inglese a cui si fa riferimento è *localization* e si abbrevia convenzionalmente con la sigla «l10n», perché tra la lettera «l» e la lettera «n» di questa parola ci sono 10 lettere.

I programmi accedono alle funzionalità relative alla localizzazione per mezzo di librerie. Nei sistemi GNU si tratta delle librerie C (GNU C Library). <sup>1</sup>

Questo capitolo mostra solo come abilitare la gestione delle impostazioni locali desiderate nel proprio sistema; per la selezione dell'adattamento locale preferito di ogni utente, si interviene all'interno di variabili di ambiente: *LANG* <sup>e</sup> *LC\_*\* , come descritto nella sezione 16.11.

### 13.1 Sigle identificative delle caratteristiche locali

Per consentire ai programmi di identificare la richiesta di adattarsi a delle caratteristiche locali, si usa una definizione in forma di stringa, con una sintassi particolare, che generalmente corrisponde a quella seguente:

| |*linguaggio*[\_*territorio*[.*insieme\_di\_caratteri*]] |

Il linguaggio viene espresso da una sigla di due sole lettere minuscole, secondo lo standard ISO 639 (tabella 13.4); il territorio viene espresso da una sigla di due sole lettere maiuscole, secondo lo standard ISO 3166 (tabella 13.5); l'insieme di caratteri è una sigla numerica che esprime lo standard ISO corrispondente.

Per esempio, '**it\_CH.ISO-8859-1**' identifica la lingua italiana riferita al territorio svizzero, con un insieme di caratteri ISO 8859-1.

Come si vede dal modello sintattico, le informazioni sulla destra possono essere omesse, ma in tal caso vengono determinate in modo predefinito.

Una variante molto comune di questa definizione è quella che riguarda i paesi che utilizzano l'Euro come valuta. In questi casi, può succedere di vedere notazioni del tipo:

| |it\_IT@euro

Questa notazione è praticamente equivalente alla dichiarazione esplicita dell'insieme di caratteri. Questa cambia, rispetto al valore predefinito, per poter disporre di un simbolo necessario a rappresentare la valuta:

| |it\_IT.ISO-8859-15

«a2» 2013.11.11 --- *Copyright Daniele Giacomini -- appunti2@gmail.com* http://informaticalibera.net Con l'introduzione dell'insieme di caratteri universale (ISO 10646) e della codifica UTF-8, l'utilizzo di codifiche del tipo ISO 8859-*n* è superato. L'esempio seguente si riferisce al-

«

«

la configurazione ottimale per la lingua italiana, per l'utilizzo dell'insieme di caratteri universale:

# | |it\_IT.UTF-8

# 13.2 Preparazione delle localizzazioni disponibili

Per poter configurare i programmi in modo da adeguarsi alle caratteristiche locali, è necessario che le definizioni necessarie siano disponibili. Si può verificare con il comando '**locale**' la disponibilità effettiva:

# **locale -a** [*Invio* ]

Se quello che si ottiene è solo l'elenco seguente, significa che in pratica non sono disponibili delle varianti locali diverse dalla lingua inglese pura e semplice:

```
\mathbf{C}|POSIX
```
I programmi che sfruttano il meccanismo di localizzazione, si avvalgono della funzione *locale()*, descritta dalla pagina di manuale *locale(7)*.

Le informazioni relative alla localizzazione sono divise in due parti: un file principale e una mappa per la traduzione di nomi simbolici di caratteri nella codifica effettiva da utilizzare. Questi file si trovano generalmente nelle directory '/usr/share/i18n/', ma per poter utilizzare le informazioni che contengono, si devono compilare i file in un formato binario; poi, questi file si collocano presumibilmente a partire dalla directory '/usr/lib/locales/'. Pertanto, se anche sono disponibili le definizioni locali, possono mancare i file che poi servono alla funzione *locale()*; l'elenco che si ottiene da '**locale -a**' serve a comprendere cosa la funzione *locale()* è in grado di gestire.

Supponendo di voler compilare le definizioni riferite al modello di localizzazione corrispondente a '**it\_IT.UTF-8**', occorre fare riferimento ai file '/usr/share/i18n/locales/it\_IT' e '/usr/ share/i18n/charmaps/UTF-8' (se questi file sono compressi, appare probabilmente l'estensione '.gz', ma per usarli con '**localedef**' vanno prima ripristinati alle loro condizioni normali). I file che vengono generati dalla compilazione si inseriscono presumibilmente nella directory '/usr/lib/locale/it\_IT/', che deve essere creata per l'occasione. In pratica si procede come nell'esempio seguente, attraverso il programma '**localedef**':

# **mkdir /usr/lib/locale/it\_IT** [*Invio* ]

# **localedef -i /usr/share/i18n/locales/it\_IT** ←֓  $\rightarrow$  **-f** /usr/share/i18n/locales/charmaps/UTF-8 ←<br>  $\rightarrow$  /usr/lib/locale/it IT[*lmio*] /usr/lib/locale/it\_IT [*Invio*]

# 13.3 Configurazione delle localizzazioni nelle distribuzioni Debian

Le distribuzioni GNU Debian offrono la gestione della localizzazione attraverso un pacchetto apposito, con cui è possibile configurare quali definizioni locali gestire nel file '/etc/locale.gen'.

Una volta aggiornato questo file, è sufficiente avviare il programma '**locale-gen**' per ottenere la ricompilazione delle definizioni locali desiderate:

# **locale-gen** [*Invio* ]

«

Generalmente, il file '/etc/locale.gen' viene creato da un altro programma interattivo, senza bisogno di interventi manuali, che poi si occupa anche di avviare '**locale-gen**'; precisamente si tratta del comando: '**dpkg-reconfigure locales**'.

# **dpkg-reconfigure locales** [*Invio* ]

# Convenzioni nazionali 373

# Figura 13.2. Aspetto del programma di configurazione delle | definizioni locali che si intendono gestire nel sistema.

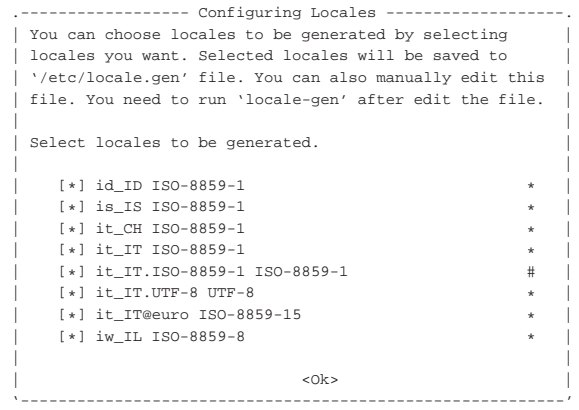

A fianco del file '/etc/locale.gen' è possibile trovare anche '/etc/locale.alias', che associa delle denominazioni più semplici, o comunque alternative, a quelle formali standard. Per esempio, osservando la direttiva seguente, si comprende che sarebbe indifferente usare la sigla '**italian**' oppure '**it\_IT.ISO-8859-1**'.

|italian it\_IT.ISO-8859-1

Se possibile è meglio utilizzare soltanto configurazioni locali che prevedono l'uso dell'insieme di caratteri universale; pertanto, sempre così:

| |*linguaggio*\_*territorio*.UTF-8

|...

|...

Tabella 13.4. Sigle che esprimono un linguaggio, secondo lo | standard ISO 639.

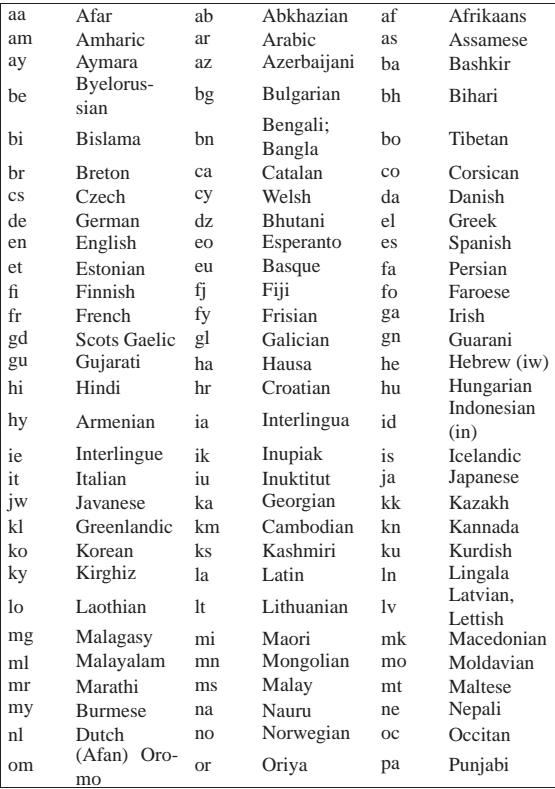

374 volume I Sistemi GNU/Linux

| pl        | Polish    | ps | Pashto,<br>Pu-  | pt             | Portuguese   |
|-----------|-----------|----|-----------------|----------------|--------------|
|           |           |    | shto<br>Rhaeto- |                |              |
| qu        | Ouechua   | rm |                 | rn             | Kirundi      |
|           |           |    | Romance         |                | Kinyarwan-   |
| ro        | Romanian  | ru | Russian         | rw             | da           |
| sa        | Sanskrit  | sd | Sindhi          | sg             | Sangro       |
| sh        | Serbo-    | si | Sinhalese       | sk             | Slovak       |
|           | Croatian  |    |                 |                |              |
| sl        | Slovenian | sm | Samoan          | sn             | Shona        |
| SO.       | Somali    | sq | Albanian        | sr             | Serbian      |
| SS        | Siswati   | st | Sesotho         | su             | Sundanese    |
| <b>SV</b> | Swedish   | SW | Swahili         | tа             | Tamil        |
| te        | Telugu    | tg | Tajik           | th             | Thai         |
| ti        | Tigrinya  | tk | Turkmen         | t1             | Tagalog      |
| tn        | Setswana  | to | Tonga           | tr             | Turkish      |
| ts        | Tsonga    | tt | Tatar           | tw             | Twi          |
| ug        | Uighur    | uk | Ukrainian       | ur             | Urdu         |
| 117       | Uzbek     | vi | Vietnamese      | V <sub>O</sub> | Volapuk      |
| <b>WO</b> | Wolof     | xh | <b>Xhosa</b>    | yi             | Yiddish (ji) |
| yo        | Yoruba    | za | Zhuang          | zh             | Chinese      |
| 711       | Zulu      |    |                 |                |              |

Tabella 13.5. Sigle che esprimono una nazione, secondo | lo standard ISO 3166, a due o a tre lettere. Maggiori dettagli sullo standard ISO 3166 sono accessibili presso http://www.ripe.net/lir-services/member-support/info/list-ofmembers/list-of-country-codes-and-rirs .

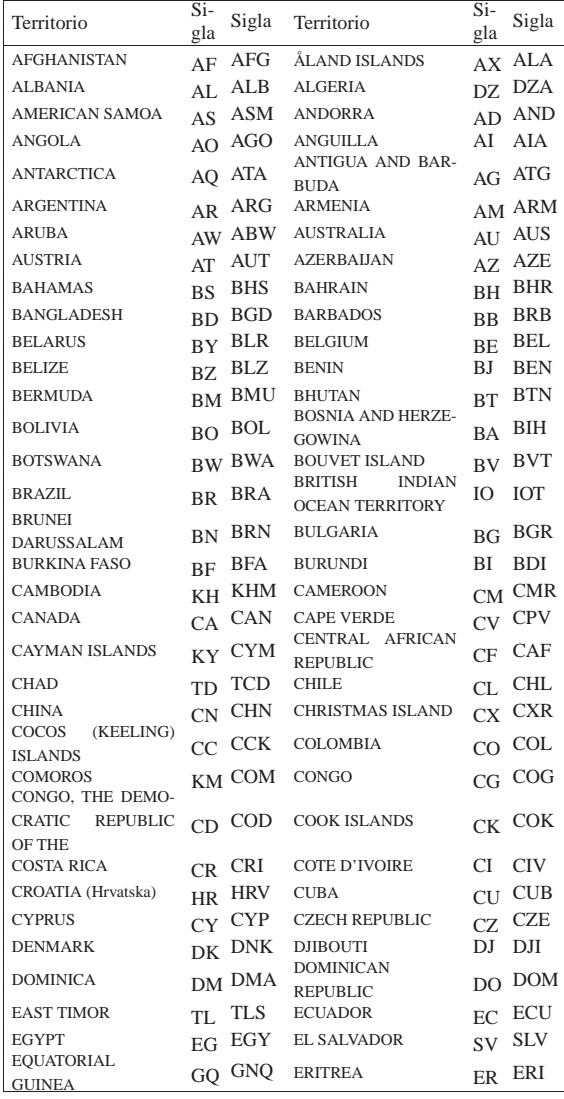

Convenzioni nazionali 375

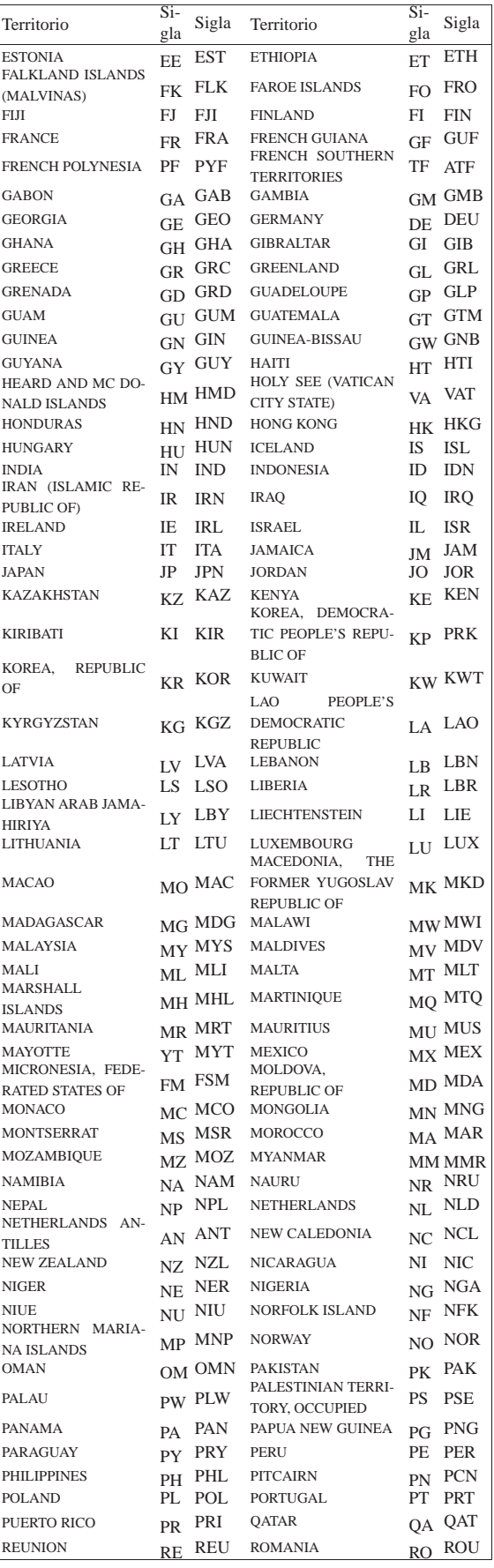

376 volume I Sistemi GNU/Linux

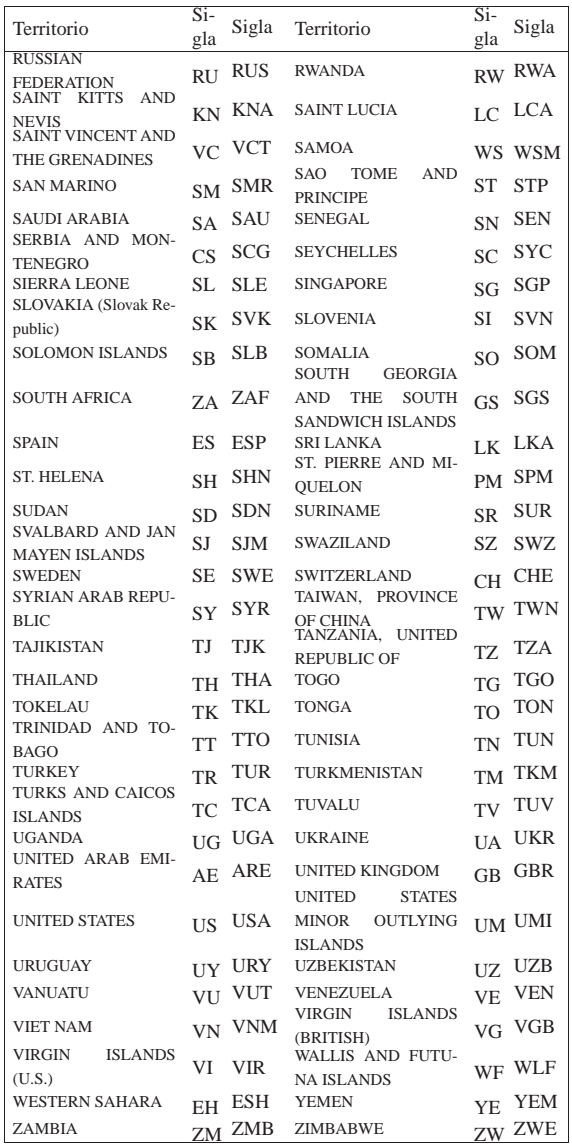

Tabella 13.6. Conversione tra le unità britanniche (imperiali) più comuni.

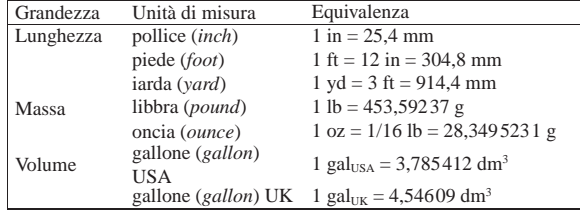

<sup>1</sup> **GNU C Library** GNU LGPL e altre licenze in base alla porzione di codice